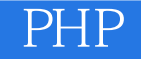

- 13 ISBN 9787121198366
- 10 ISBN 7121198363

出版时间:2013-5

页数:380

版权说明:本站所提供下载的PDF图书仅提供预览和简介以及在线试读,请支持正版图书。

#### www.tushu000.com

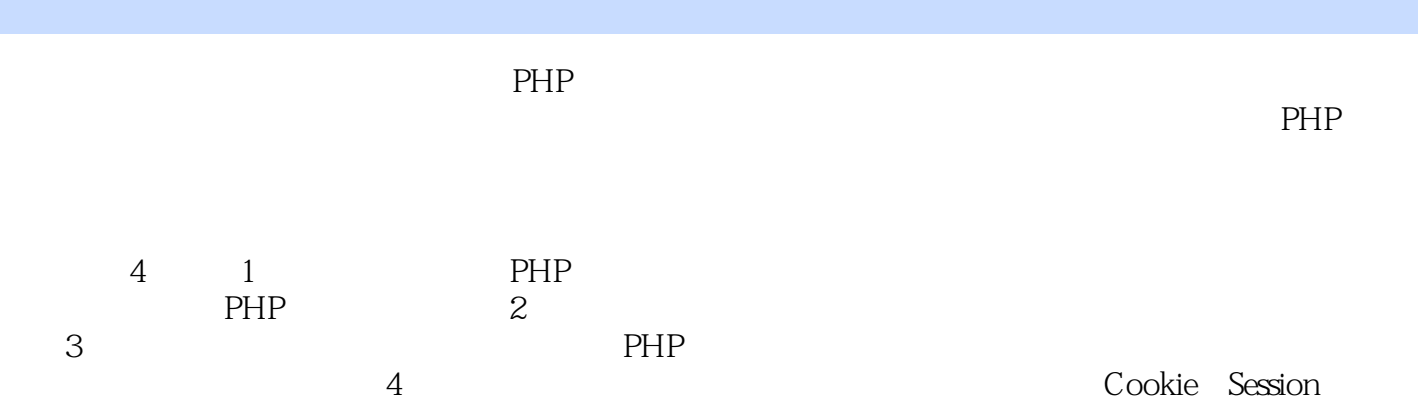

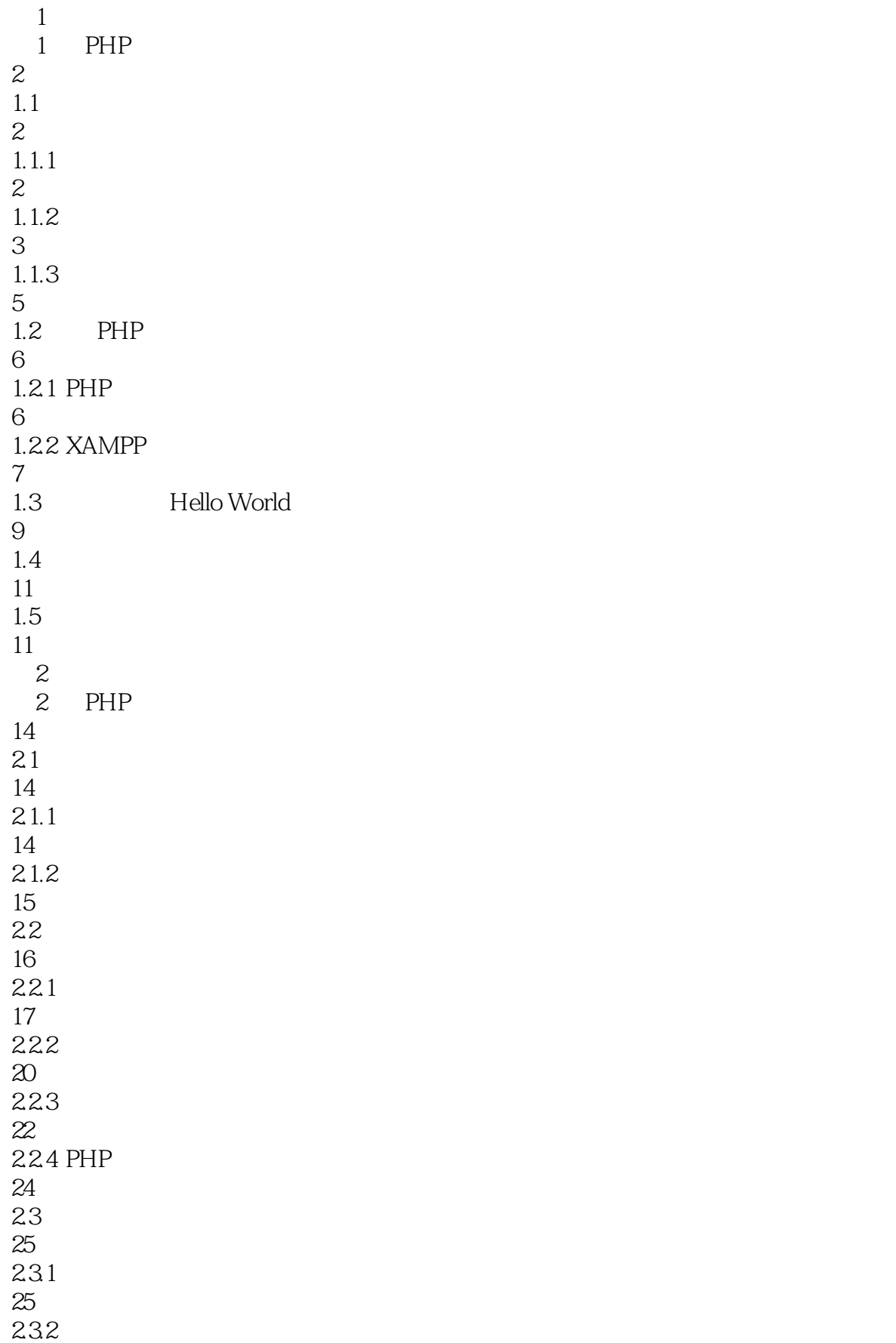

### 233 PHP  $24.1$  24.2 PHP  $25.1$   $25.2$  第3 章 语句结构  $31.1$   $31.2$   $31.3$   $\qquad \qquad \qquad \qquad \qquad$  331 if 332 if...else

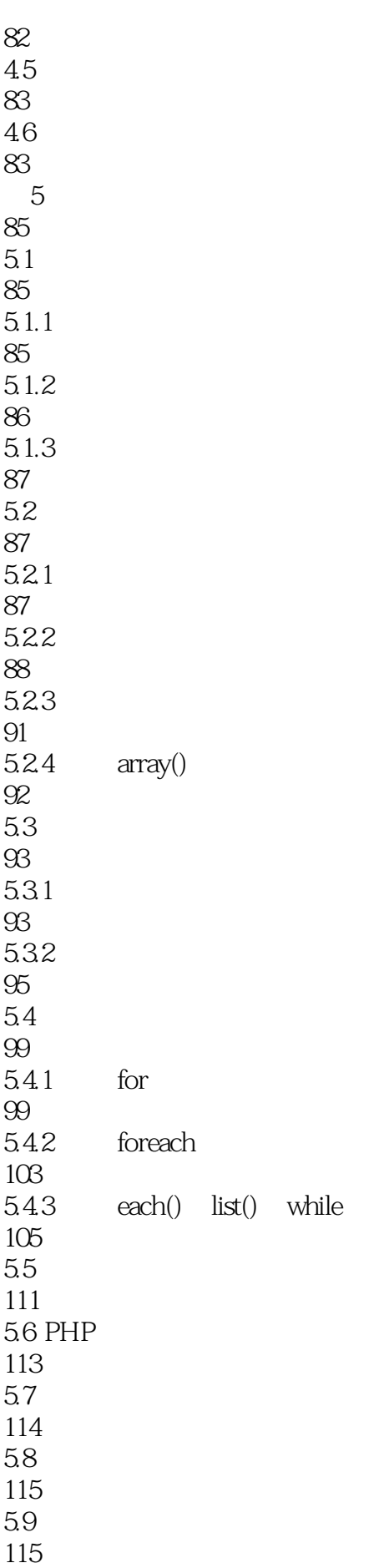

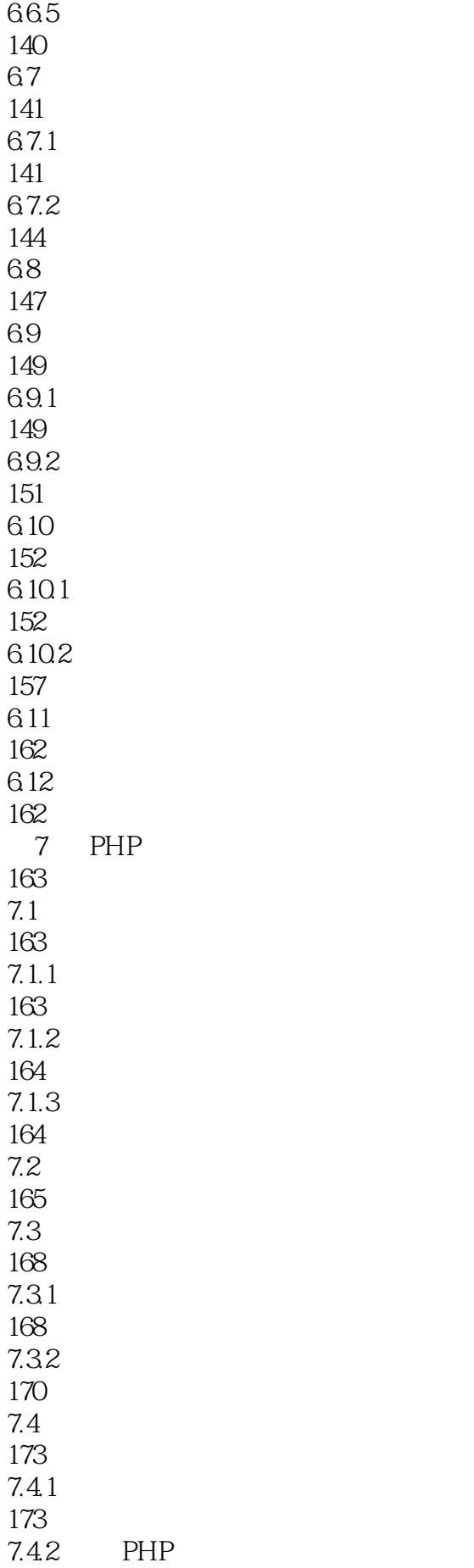

 7.43 7.5 7.6 第8 章 字符串处理和正则表达式 8.1  $8.1.1 \text{ echo}()$  print()  $81.2 \text{ die}()$   $81.3$  printf() sprintf() 823 HTML 197<br>831 ASCII 8.3.2 strnatcmp() strnatcasecmp() 833 strncmp() strncasecmp() 85.1 85.2 

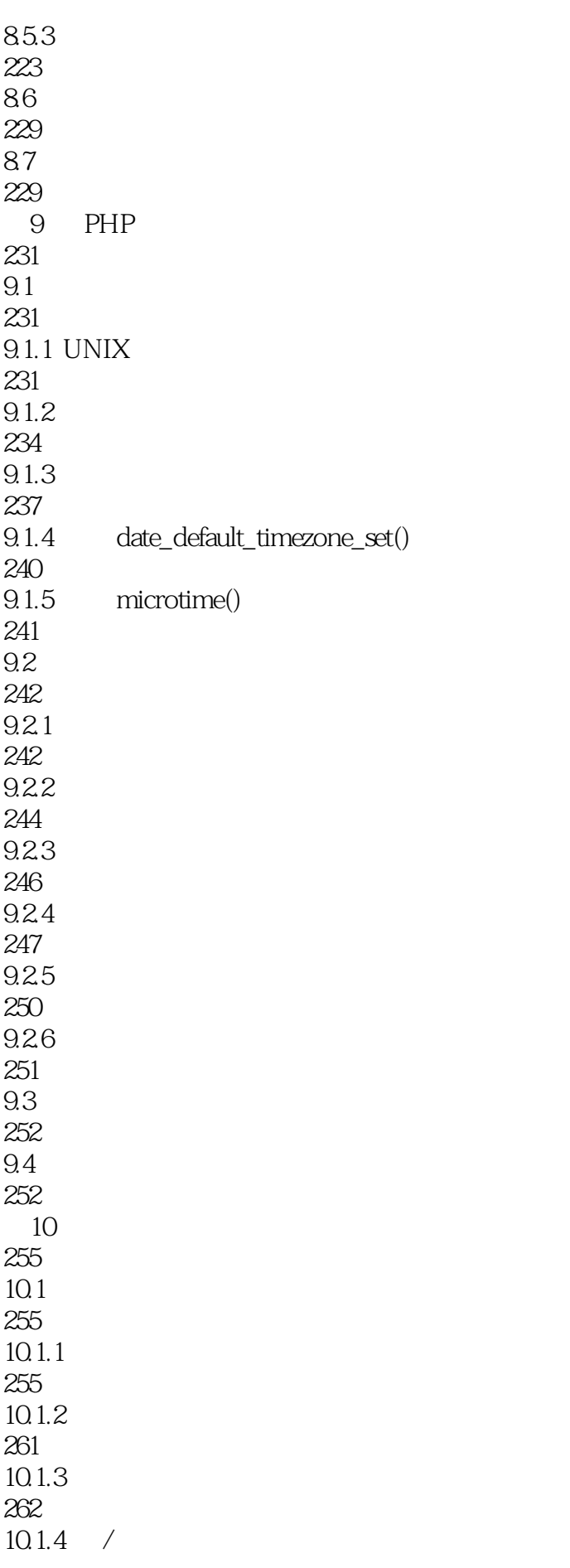

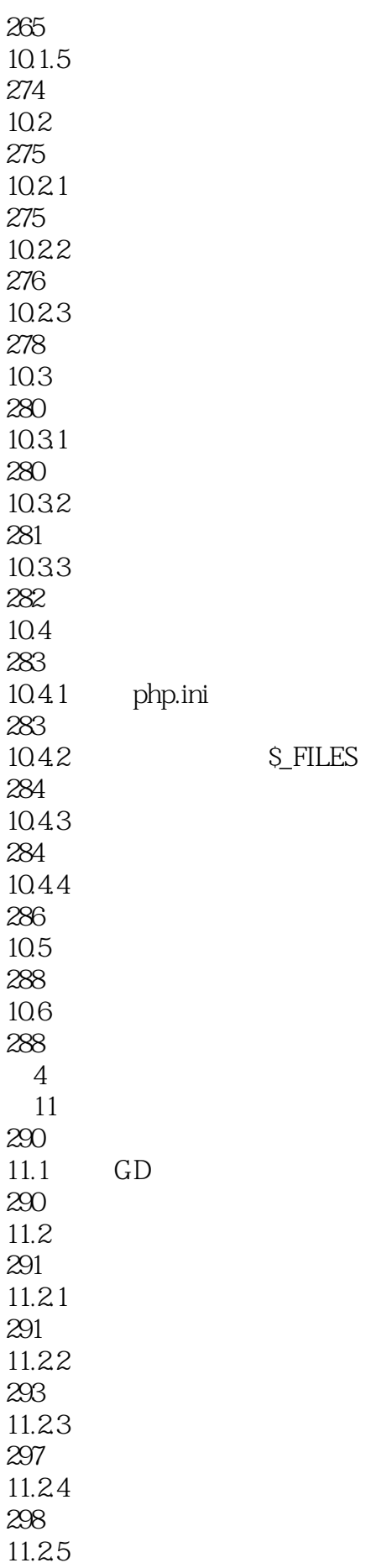

300  $11.26$ 310 11.3 GD 312  $11.4$ 313  $11.5$  $\begin{array}{c} 314 \\ 12 \end{array}$ MySQL 315 12.1 MySQL 315 12.1.1 MySQL 315  $12.1.2$ 316 12.1.3 MySQL 316 12.2 MySQL 318 12.2.1 318 12.22 319 12.23 319 12.24 320 12.3 321 12.31 321 12.3.2 MySQL 321 12.33 322 12.34 323 12.35 325 12.36 327 12.37 328 12.38 328 12.4 MySQL 329

 $12.41$ 329 12.42 330 12.43 332 12.44 335 12.5 336  $12.5.1$ 336 12.5.2 337 12.6 PHP MySQL 338 12.6.1 338 12.62 339 12.63 341 12.64 345 12.7 346 12.8 346 13 Cookie Session 349 13.1 Cookie 349 13.1.1 Cookie 349 13.1.2 Cookie 351 13.1.3 Cookie 352 13.1.4 Cookie 354 13.2 Session 354  $13.2.1$  Session 354 13.2.2 Session 354 13.2.3 Session ID 357 133

359 134 359

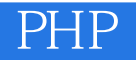

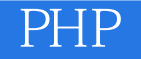

本站所提供下载的PDF图书仅提供预览和简介,请支持正版图书。

:www.tushu000.com